Lorem jpsum deler sit amet, consectetur adjoiscing elit. Nunc at temper urna. Pellentesque vitae dapi verwijderd: Ferry Toth 01-04-2014 13:15 end nisi volutpat mollis. In hac habitasse plateadictumst. worp eget matus augue, in consectetur est. Integer dignissim risus in torterposuere sagittis. Duis vitae adipiscing ipsum, sit amet luctus lectus. Phasellus non conque metus, a elementum dolor. Morbi nec massa eget lacus interdum convallis nec eget nisi. Curabitur tempus ultricies orci eu fringilla. Mauris luctus hendrerit risus, ut rhoncus diamlaoreet in. Curabitur augue magna, hendrerit et quam eu, tincidunt pretium urna. Etiamedipiscing, odio quis dictum dignissim, motus quam hondrorit motus, nor vulnutato nibhnisl vel odio. Pellentesque vel fringilla neque, id condimentum arcu. Suspendisse aliquam elementum massa sit amet facilisis.

In sem lerem, egestas nec arcu ac, pulvinar auctor enim. Duis urna lacus, venenatis sedegestas vel, bibendum sit amet sapien. Proin non nisi malesuada leo facilisis mollis-Aenean sodales est eu mauris volutoat, at ornare dui semper Pellentesque quis urnaadipiscina, conque eros eu, posuere nulla. Maecenas eget risus eget augue accumsan consectetur. Etiam placerat mi vel enim elementum, iaculis commodo leo egestas. Donec mollis blandit anto a pollontosquo-Fusce at rhoncus est, eget placerat metus. Class aptent taciti sociosqu ad litora torquent per conubia nostra, per inceptos himenaeos. Nunc purus mi, fermentum vitae rhoncus ut, commodo eu enim. Phasellus eget massa vitae elit pretium consequat at sit amet erat. Fusce pretium at felis eget ultricies. Maecenas at diam a mauris feugiat sollicitudin. In hac habitasse platea dictumst. Maecenas ultricies magna ut leo ornare posuere. Nullam porta pharetra risus vitae pellentesque. Aliquam a porttitor lacus, ornare suscipit lorem. Suspendisse id sodales velit. Ut lacreet tortor vel odio dignissim consectetur non eu ipsum.

Nunc adipiscing ligula ut eros facilisis, ut rhoncus risus posuere. Nam porttitor, eros id porttitor condimentum, tortor dui convallis leo, a accumsan nibh est a libero. Cras sit amet aliquet nibh. Integer ultrices sapien id sapien tincidunt imperdiet. Sed adipiscing, mi et convallis sollicitudin, diam nisl viverra augue, sit amet tincidunt mauris elit aliquet massa. Sed scelerisque, magna eget vulputate venenatis, quam leo bibendum magna, quis commodo massa risus non lectus. Nam eleifend accumsan tincidunt. Sed laoreet lectus ipsum, sed fringilla orci hendrerit in. Donec tristique volutpat metus ac aliquam. Suspendisse sed ligula eu neque fermentum vulputate. Nam et faucibus nulla, sed accumsan tellus.

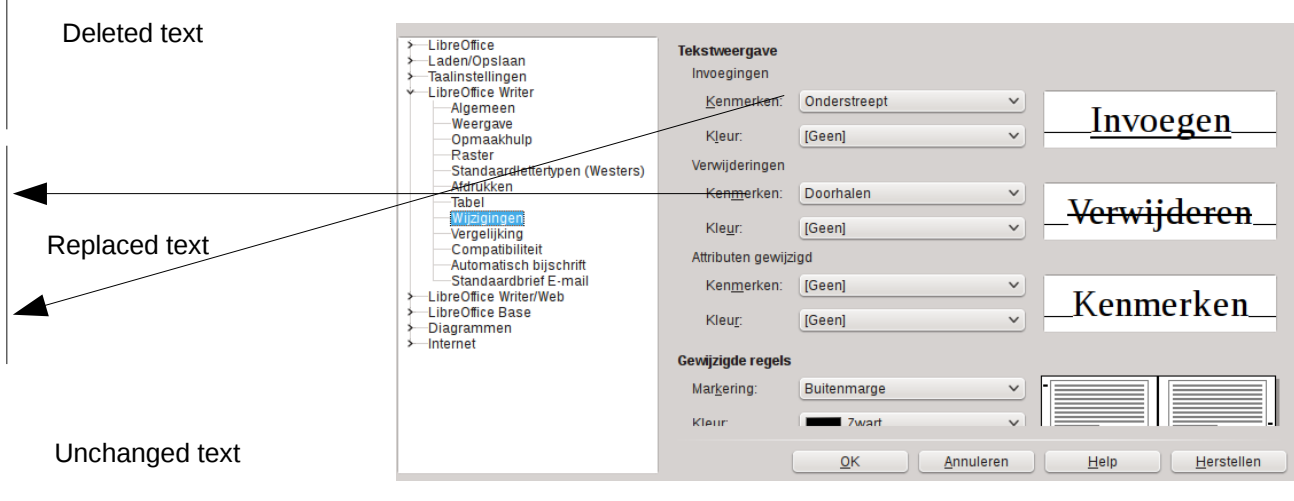

Changed/Replaced text shown as White here but we would wish an attribute 'hidden' to make it completely invisible

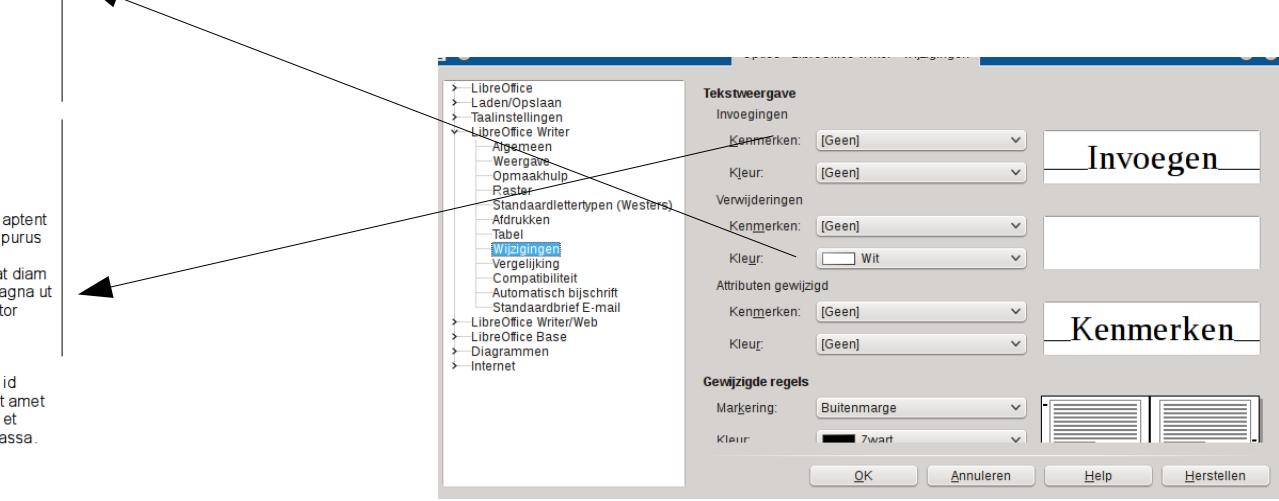

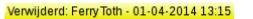

Fusce at rhoncus est, eget placerat metus. Class aptent taciti sociosqu ad litora torquent per conubia nostra, per inceptos himenaeos. Nunc purus mi, fermentum vitae rhoncus ut, commodo eu enim. Phasellus eget massa vitae elit pretium consequat at sit amet erat. Fusce pretium at felis eget ultricies. Maecenas at diam a mauris feugiat sollicitudin. In hac habitasse platea dictumst. Maecenas ultricies magna ut leo ornare posuere. Nullam porta pharetra risus vitae pellentesque. Aliquam a porttitor lacus, ornare suscipit lorem. Suspendisse id sodales velit. Ut lacreet tortor vel odio dignissim consectetur non eu ipsum.

Nunc adipiscing ligula ut eros facilisis, ut rhoncus risus posuere. Nam porttitor, eros id porttitor condimentum, tortor dui convallis leo, a accumsan nibh est a libero. Cras sit amet aliquet nibh. Integer ultrices sapien id sapien tincidunt imperdiet. Sed adipiscing, mi et convallis sollicitudin, diam nisl viverra augue, sit amet tincidunt mauris elit aliquet massa. Sed scelerisque, magna eget vulputate venenatis, quam leo bibendum magna, quis